# CSE 303Lecture 20

Introduction to C++

slides created by Marty Stepphttp://www.cs.washington.edu/303/

1

# History of C++

- made by Bjarne Stroustrup, AT&T / Bell Labs in 1980
	- original name: "C with Classes"
	- Stroustroup's book: The C++ Programming Language
- <sup>a</sup>"mid-level" language, C plus OOP plus lots of new syntax
	- statically typed; compiled into native executables (like C)
	- designed to be forward-compatible (old C programs work as C++)
	- supports many programming styles; but difficult to master
- current usage
	- most operating system software (Windows, Linux) is in C/C++
	- most applications, games, device drivers, embedded software

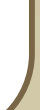

2

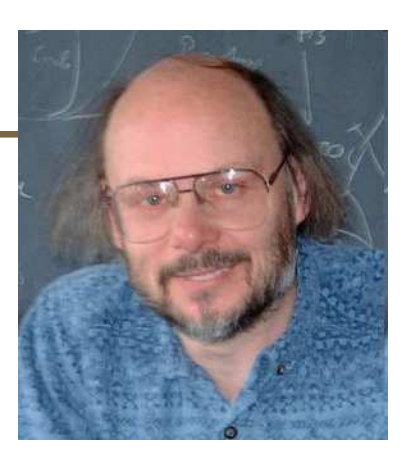

# Design goals of C++

- provide object-oriented features in C-based language, without compromising efficiency
	- $\mathbb{R}^n$ backwards compatibility with C
	- $\mathbb{R}^2$ better static type checking
	- data abstraction
	- $\mathbb{R}^n$ objects and classes
	- $\mathcal{L}^{\mathcal{A}}$ prefer efficiency of compiled code where possible
- Important principle:
	- **If you do not use a feature, your compiled code should be as efficient** as if the language did not include the feature

# Things that suck about C++

• Casts

- sometimes no-op, sometimes not (e.g., multiple inheritance)
- Lack of garbage collection
	- memory management is error prone
- Objects can be allocated on stack or heap
	- can be more efficient, but assignment works badly; dangling ptrs
- (too) Many ways to do the same thing
- Multiple inheritance
	- **EXECUTE:** efforts at efficiency lead to complicated behavior
- Lack of standardization between C++ compilers (improving)

### Hello, world!

```
// hello.cpp
#include <iostream>
using namespace std;int main() {
cout << "Hello, world!" << endl;return 0;}<br>}
#include <stdio.h> /* hello.c */int main(void) {
printf("Hello, world!\n");return 0;}<br>}
```
# Compiling a C++ program

g++ -g -Wall -o executable source.cpp

 $g++ -g$  -Wall -c source.cpp

(make a .o file)

• program files named with .cpp, not .c

**Sometimes also named.com** 

• g++ compiler, not gcc

■ same command-line arguments and concepts

# Basic language syntax

#### • same as C:

 $\mathcal{L}(\mathcal{L})$  and  $\mathcal{L}(\mathcal{L})$  and  $\mathcal{L}(\mathcal{L})$  all control statements (if/else, for, while, do), expressions, precedence, variables, braces, functions, parameters, returns, types (can use bool without including stdbool), comments (// officially allowed), preprocessor

#### • new/different:

- $\mathcal{L}(\mathcal{L})$  and  $\mathcal{L}(\mathcal{L})$  and  $\mathcal{L}(\mathcal{L})$ classes and objects
- inheritance (single and multiple!)
- $\mathcal{L}(\mathcal{L})$  and  $\mathcal{L}(\mathcal{L})$  and  $\mathcal{L}(\mathcal{L})$ data structures (STL)
- operator overloading
- templates (generics)
- exceptions
- $\mathcal{L}(\mathcal{L})$  and  $\mathcal{L}(\mathcal{L})$  and  $\mathcal{L}(\mathcal{L})$ namespaces
- reference parameters

### I/O streams

- #include <iostream>
	- I I/O library; replaces some features of stdio.h
	- $\mathbb{R}^3$ in C++ you can include system libraries without writing the .h

• stream: a source/target for reading/writing bytes in sequence.

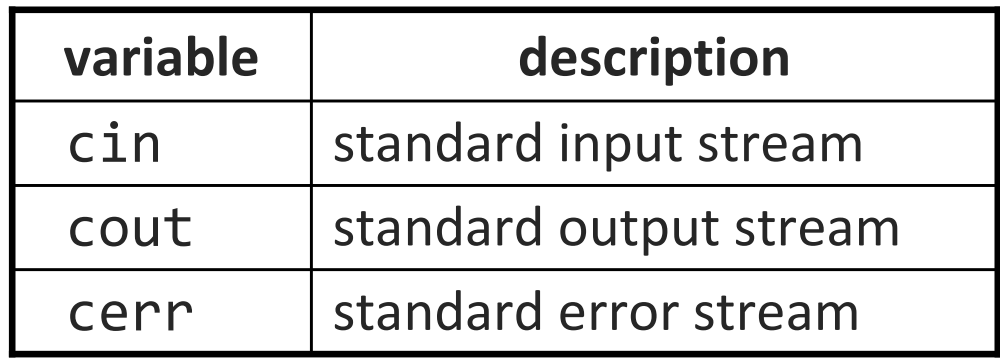

other iostreams: fstream, stringstream, etc.

# Using I/O streams

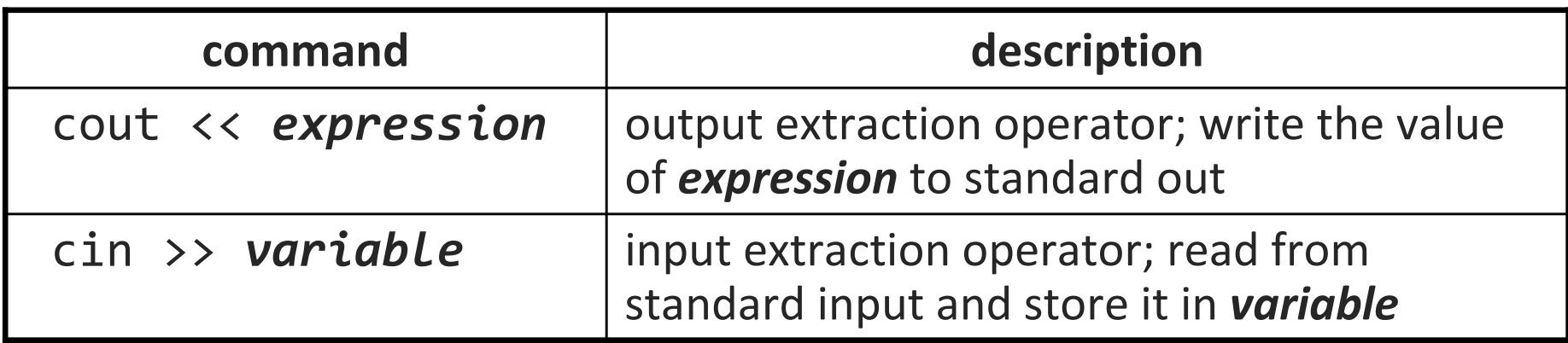

■ sends data "in the direction of the arrow"

• endl sends '\n' and flushes stream:

- cout << "Student #" << i << endl;
- input with cin: (can also use getline to read entire line) int age; cout << "Type your age: ";cin >> age;

### Formatting: iomanip

- #include <iomanip>
- formatted output (a la printf)
	- Setw $(n)$ - set width of next field to be printed
	- setprecision( $p$ ) set precision (decimal places) of next field
	- setfill, setbase, ...
	- (you can still use printf if you want; often easier)

cout << "You have " <<  $\textsf{setw(4)}$  <<  $\times$   $\times$   $\times$  "  $\textsf{credits."}$  <<  $\textsf{endl}$ ;

### Namespaces

using namespace *name*;

- • namespace: An abstract container for holding a logical grouping of unique identifiers (names) in a program.
	- $\mathbb{R}^n$ allows grouping of names, functions, classes
	- doesn't exist in C (all functions are global)
	- $\mathbb{R}^n$ a bit like *packages* in Java
		- can be nested
- cin, cout, endl, strings, etc. are all found in namespace std
	- can 'use' that namespace to access those identifiers
	- or the :: scope resolution operator (also seen in OOP code): std::cout << "Hello, world!" << std::endl;

### Namespaces, cont'd.

• placing your own code inside a namespace:

```
namespace nɑme {
    code}<br>}
```

```
namespace integermath {int squared(int x) {
         return x * x;}<br>}
}<br>}
. .
int main(void) {
cout << integermath::squared(7); // 49}<br>}
```
### Functions and parameters

#### • functions can be overloaded in C++

- **The two functions with the same name, different parameters**
- parameters can have default values (must be the last param(s))

```
void printLetter(char letter, int times = 1) {for (int i = 1; i \le i times; i++) {
        cout << letter;}
cout << endl;}<br>}
. .

printLetter('*'); // prints 1 star
printLetter('!', 10); // prints 10 !s
```
### References

type& name = variable;

• reference: A variable that is a direct alias for another variable.

- any changes made to the reference will affect the original
- $\mathcal{L}(\mathcal{L})$  and  $\mathcal{L}(\mathcal{L})$  and  $\mathcal{L}(\mathcal{L})$ like pointers, but more constrained and simpler syntax
- an effort to "fix" many problems with C's implementation of pointers

• Example:

int  $x = 3$ ;  $\texttt{int}\&\ \textsf{r}\ =\ \textsf{x}\texttt{;}\qquad\qquad\textit{//}\ \ \textsf{now}\ \ \texttt{I} \ \ \textsf{use}\ \ \textsf{r}\ \ \textsf{just}\ \ \textsf{like}\ \ \textsf{any}\ \ \textsf{int}$  $r++$ ;  $// r == 4, x == 4$ 

■ value on right side of = must be a variable, not an expression/cast

### References vs. pointers

- references differ from pointers:
	- don't use \* and & to reference / dereference (just & at assignment)
	- cannot refer directly to a reference; just refers to what it refers to
	- **a** reference must be initialized at declaration

int& r; // error

**a** reference cannot be reassigned to refer to something else

int  $x = 3$ ,  $y = 5$ ; int&  $r = x$ ; r = y; // sets x == 5, r == 5

■ a reference cannot be null, and can only be "invalid" if it refers to an object/memory that has gone out of scope or was freed

### Reference parameters

returntype name(type& name,  $\,\ldots\,)$   $\{$ 

...

}<br>}

- $\mathbb{R}^3$ client passes parameter using normal syntax
- $\mathbb{R}^3$ if function changes parameter's value, client variable will change
- you almost never want to return a reference
	- except in certain cases in OOP, seen later

• Exercise: Write a swap method for two ints.

# const and references

• const: Constant, cannot be changed.

- used much, much more in C++ than in C
- can have many meanings (const pointer to a const int?)

```
void printSquare(const int& i){
    i = i * i; // error
    cout << i << endl;<u>}</u>
int main() {
int i = 5;
printSquare(i);}<br>}
```
### **Strings**

#include <string>

• C++ actually has a class for strings (yay!)

- **n** much like Java strings, but *mutable* (can be changed)
- not the same as a "literal" or a char\*, but can be implicitly converted

string str1 = "Hello"; // implicit conversion

• Concatenating and operators

- $\blacksquare$  string str $3 = \text{str1} + \text{str2};$
- I if (str1 == str2) {  $//$  compares characters
- I if (str1 < str3) { // compares by ABC order
- char  $c = str3[0];$  // first character

# String methods

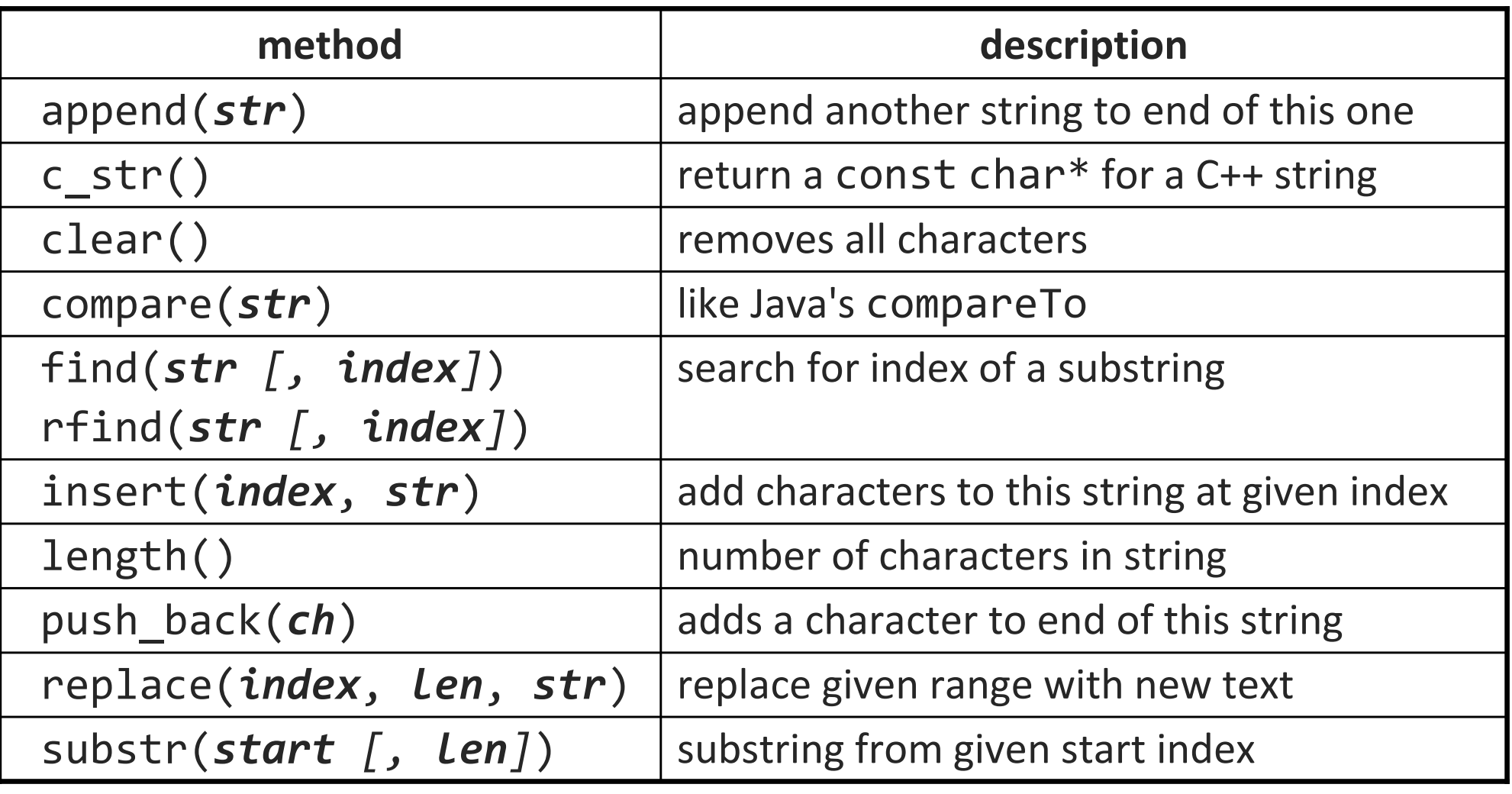

- string s = "Goodbye world!";
- s.insert(7, " cruel"); // "Goodbye cruel world!"

# String concatenation

• a string can do + concatenation with a string or char\*, but not with an int or other type:

string s1 = "hello"; string s2 = "there"; s1 = s1 <sup>+</sup>" " + s2; // ok s1 =  $s1 + 42$ ; // error

• to build a string out of many values, use a stringstream

- works like an ostream (cout) but outputs data into a string
- call .str() on stringstream once done to extract it as a string #include <sstream> stringstream stream; stream << s1 << " " << s2 << 42; $s1 = stream.str()$ ; // ok

### Libraries

#### #include <cmath>

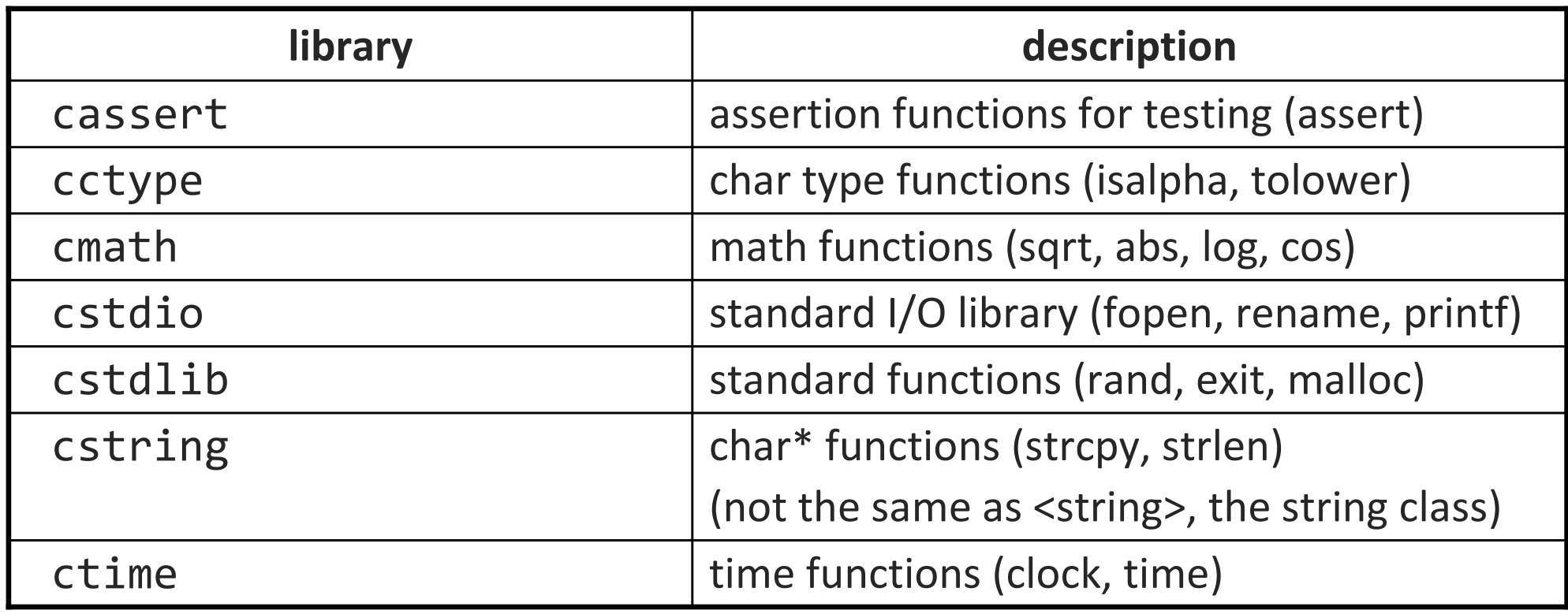

### Arrays

- stack-allocated (same as C): type name[size];
- heap-allocated:

```
\texttt{type*} name = new \texttt{type}[\texttt{size}]\texttt{;}
```
- C++ uses new and delete keywords to allocate/free memory
- arrays are still very dumb (don't know size, etc.)

```
int^* nums = new int[10];

for (int i = 0; i < 10; i++) {nums[i] = i * i;}. .

delete[] nums;
```
# malloc vs. new

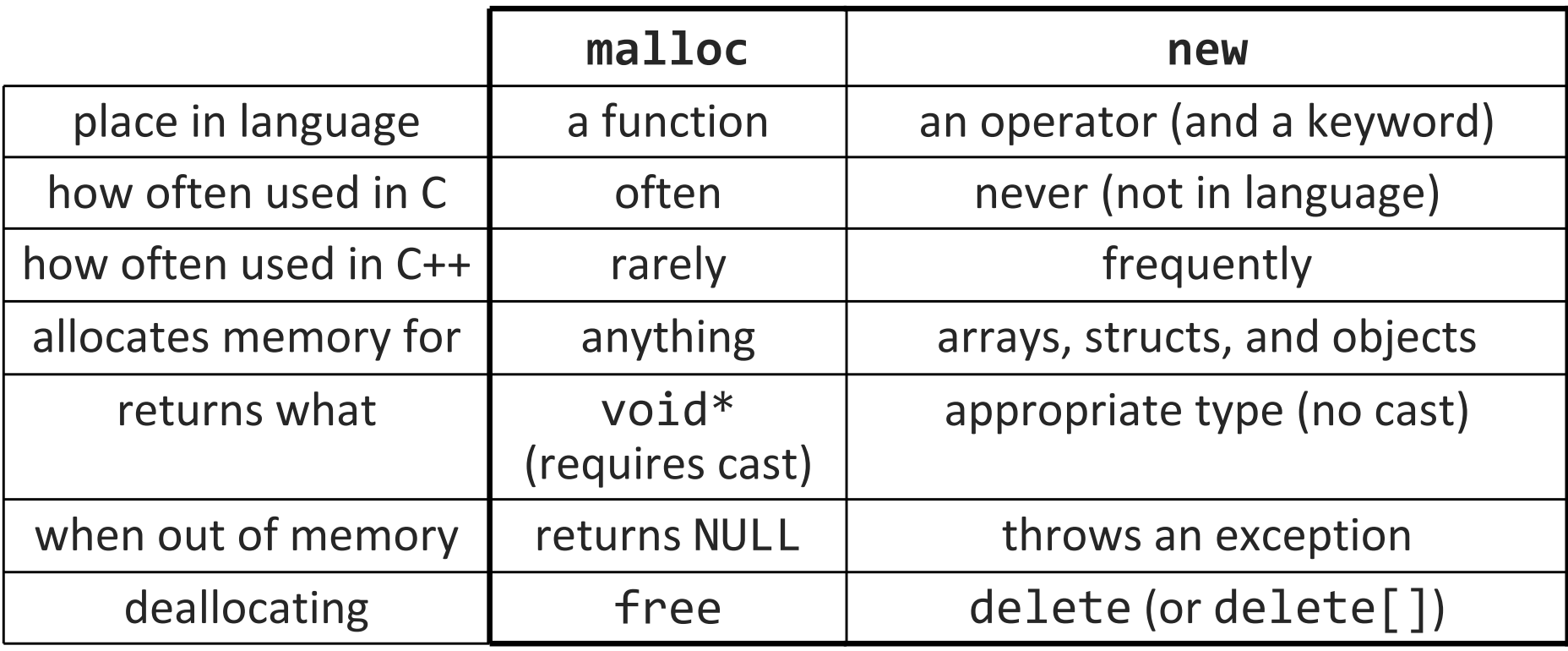

### Exceptions

• exception: An error represented as an object or variable.

- **C** handles errors by returning error codes
- C++ can also represent errors as exceptions that are thrown / caught

• throwing an exception with throw:

```
double sqrt(double n) {if (n < 0) {

throw n; // kaboom}<br>}
    ...
```
- can throw anything (a string, int, etc.)
- can make an exception class if you want to throw lots of info: #include <exception>

### More about exceptions

```
• catching an exception with try/catch:
  try {double root = sqrt(x);
  } catch (double d) {cout << d << " can't be squirted!" << endl;
  }
```
• throw keyword indicates what exception(s) a method may throwvoid  $f()$  throw();  $//$  none void f() throw(int); // may throw ints

• predefined exceptions: bad\_alloc, bad\_cast, ios\_base::failure, ...

• all derive from std::exception